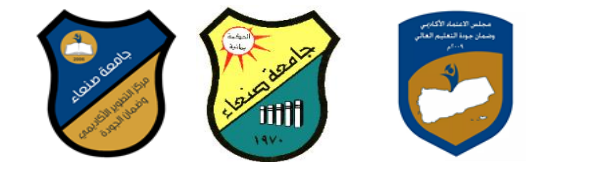

#### توصيف مقرر تحليل البيانات بإستخدام الحزم الإحصائية (١)

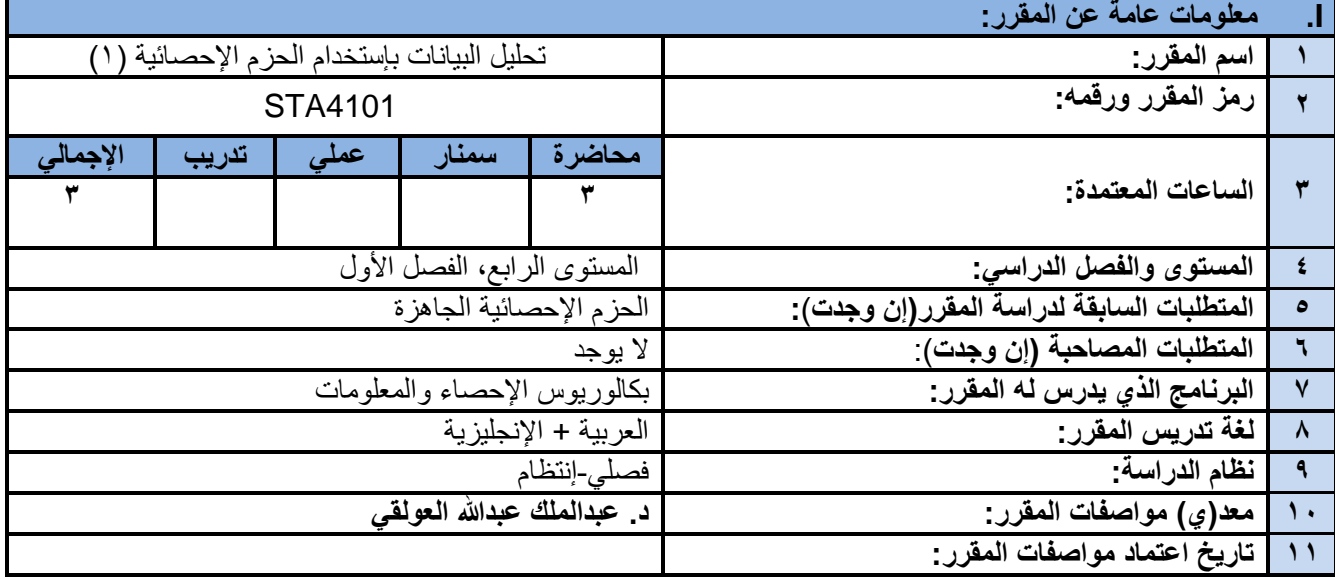

#### **II.وصف المقرر:**

يهدف هذا المقرر إلى تدريب الطالب على إستخدام الحزم الإحصائية الجاهزة في التحليلات الإحصائية المختلفة التي تشمل الإحصاء الوصفى والإحصاء الإستدلالي واختبار الفروض، كما يهدف هذا المقرر إلى إعداد الطالب معرفياً وعملياً بما يحتاجه من أدوات تحليل عند تخرجه وممارسته للعمل.

### **III. مخرجات التعلم:**

بعد الانتهاء من هذا المقرر سيكون الطالب قادراً على أن : a1. يظهر المعرفة والفهم بكل طرق التحليل الإحصائي للبيانات بمختلف أنواعها. a2. يوضح بسهولة طرق إستخدام أشهر الحزم الإحصائية الجاهزة في التحليلات الإحصائية المختلفة. 1b. ٌحدد الطرق المناسبة لحل المشاكل التً تواجهه عند عمله على تحلٌل البٌانات األساسٌة والمتقدمة على حد سواء. 2b. ٌحلل وٌفسر نتائج التحلٌالت اإلحصائٌة المختلفة التً توصل إلٌها من خالل البرامج اإلحصائٌة المتخصصة. 1c. ٌستخدم البرامج المختلفة والمتخصصة فً تحلٌل كافة أنواع البٌانات بكفاءة عالٌة. 2c. ٌوظف معرفته فً التعامل مع البرامج اإلحصائٌة المتخصصة فً حل المشاكل المختلفة التً ٌواجهها. d1. يتواصل بفعالية مع زملائه أثّناء عمله في تحليل البيانات<sub>.</sub>

2d. ٌتخذ القرارات الصحٌحة لحل المشكالت المختلفة التً ٌواجهها فً مجال العمل.

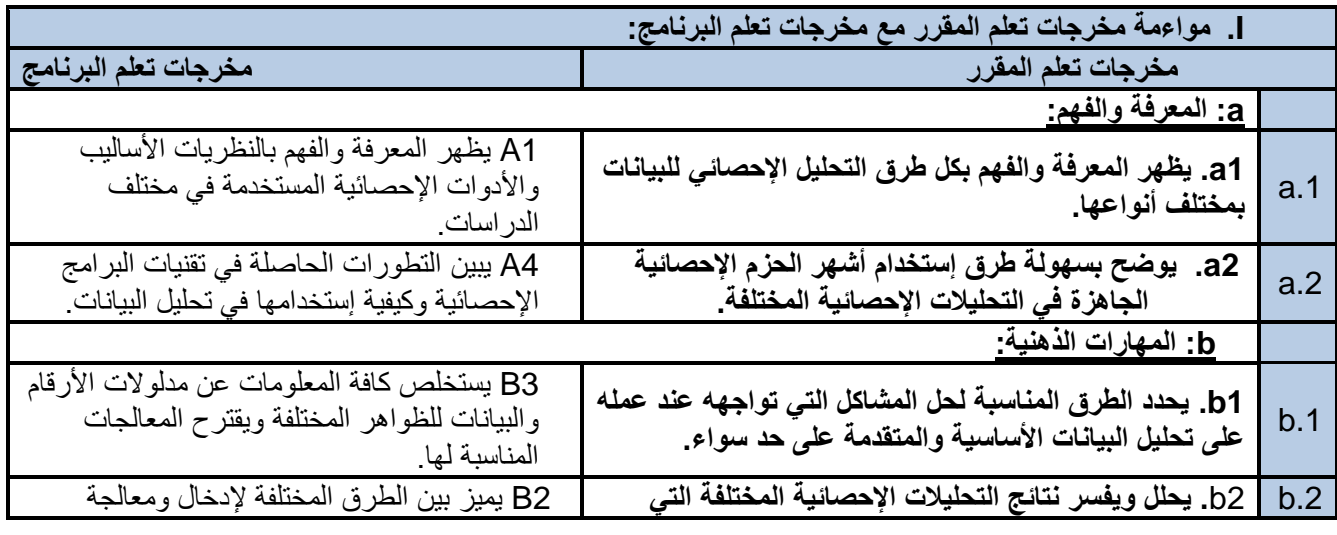

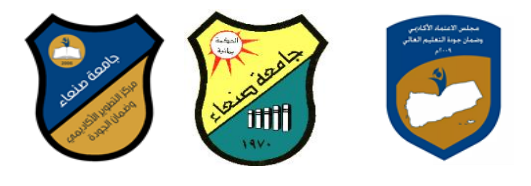

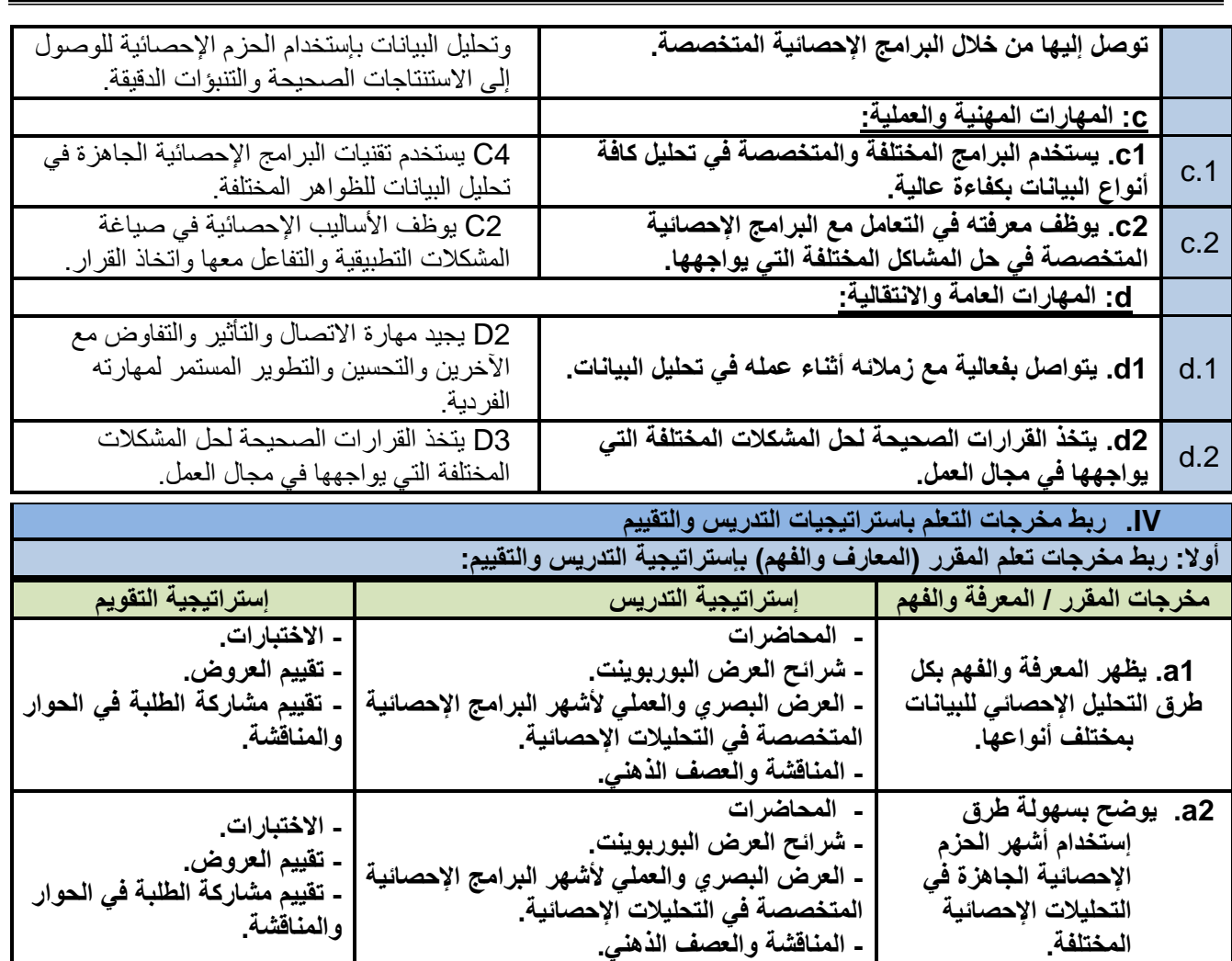

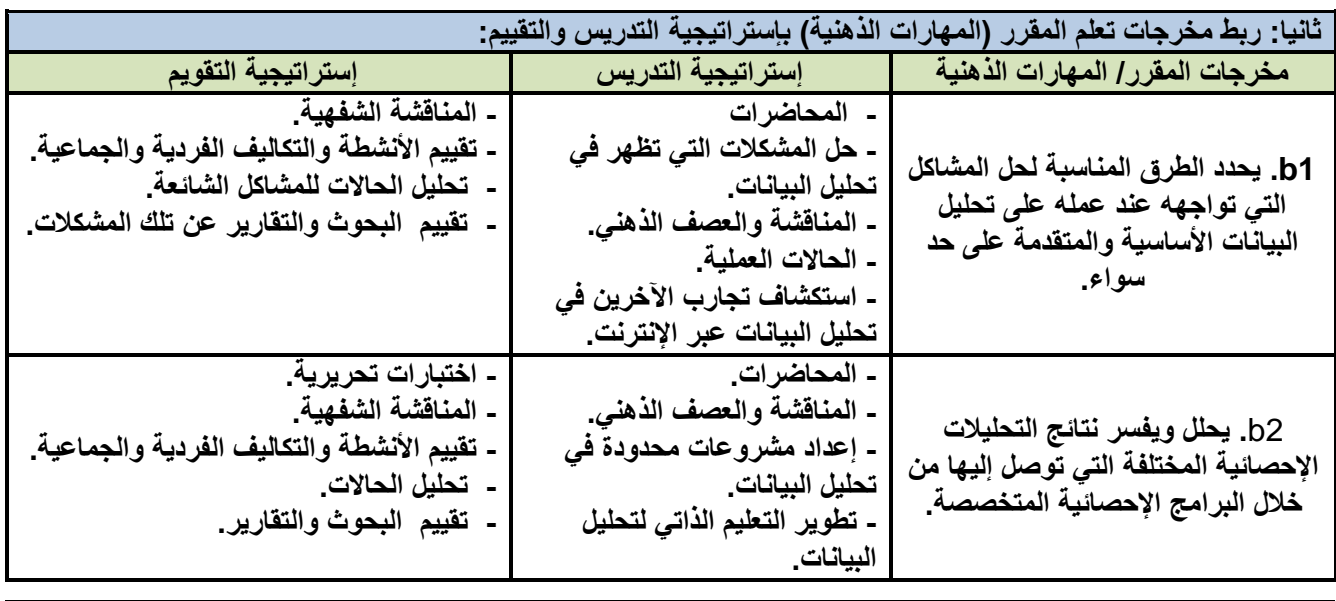

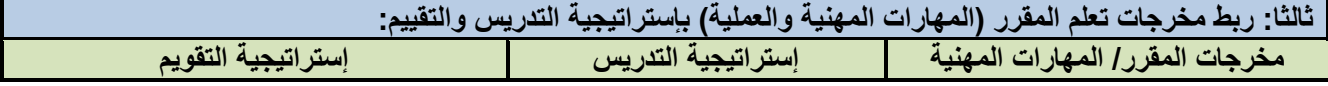

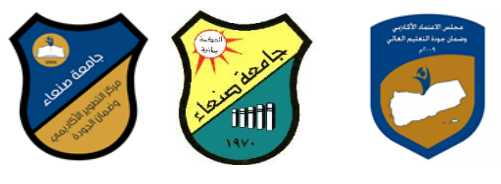

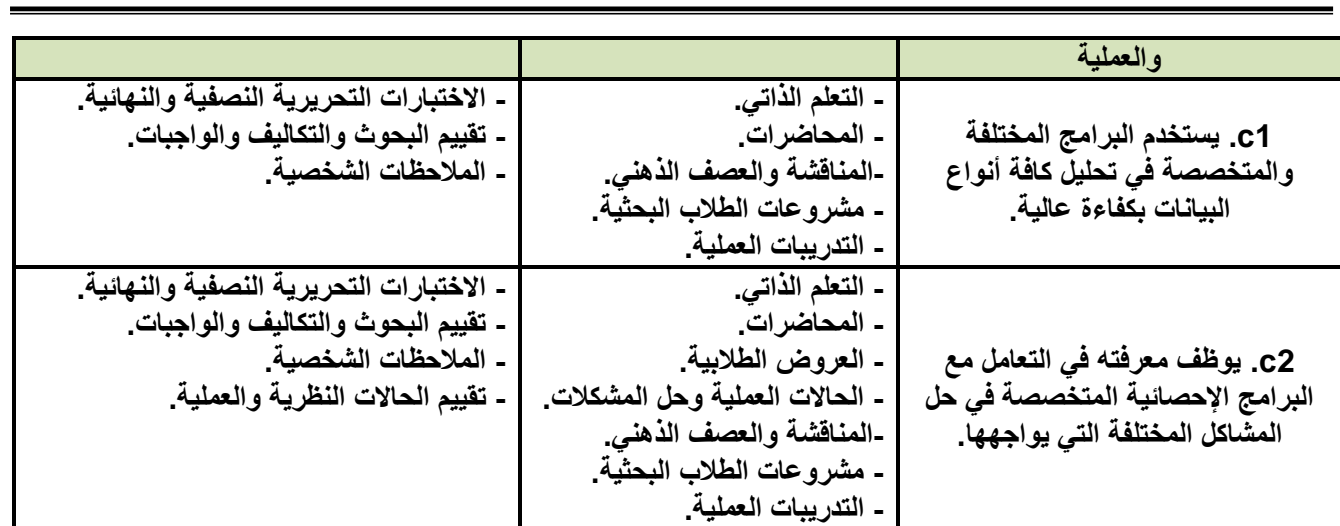

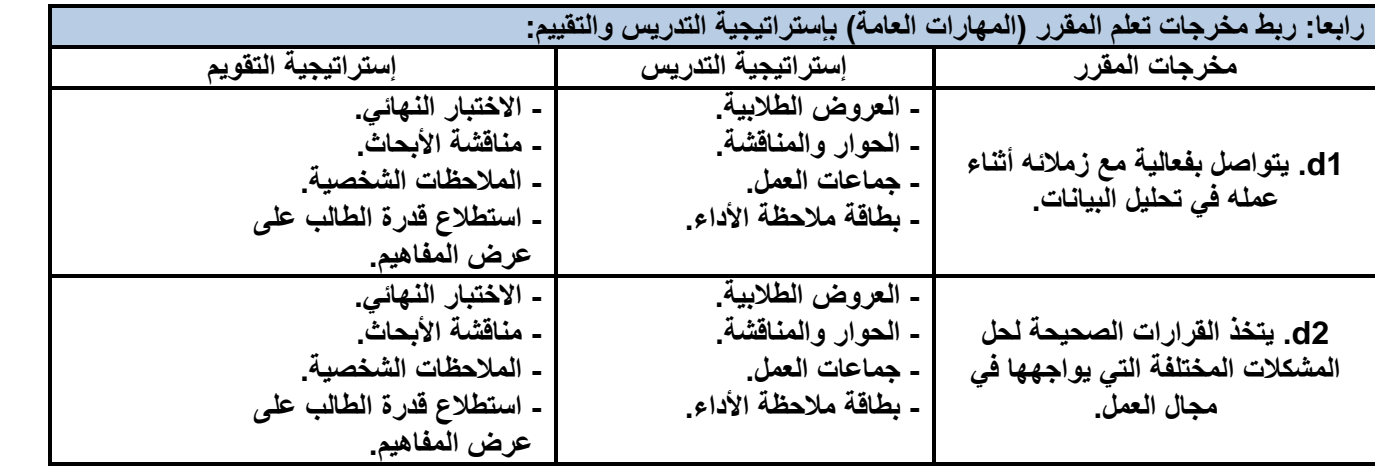

**V. كتابة مواضٌع المقرر الرئٌسة والفرعٌة )النظرٌة والعملٌة( وربطها بمخرجات التعلم المقصودة للمقرر مع تحدٌد الساعات المعتمدة لها.** 

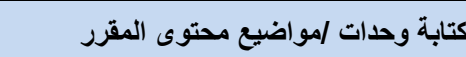

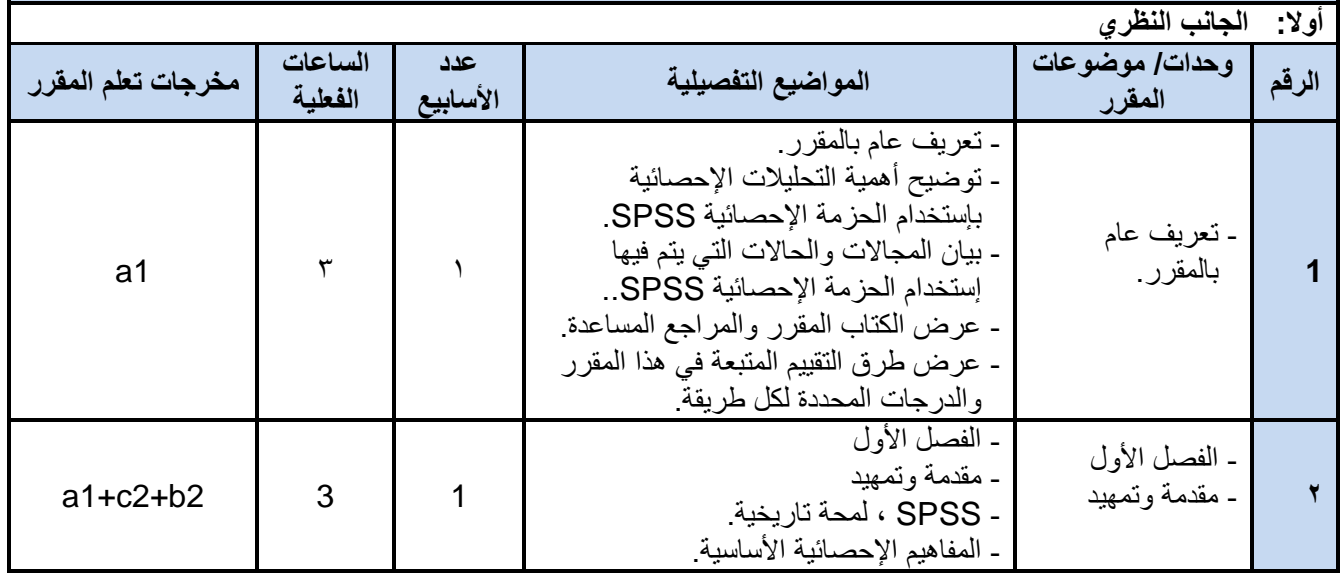

 **رئيش القضم نبئب العميذ لشئون الجودة عميذ الكليت مركز التطوير األكبديم وضمبن الجودة رئيش الجبمعت**

**د/فؤاد المخالف د/نبصر الطويل د/مشعل الريف د/هذى العمبد د/القبصم العببس**

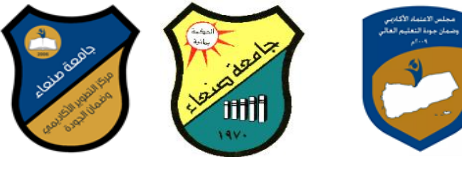

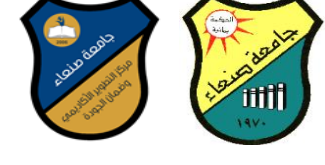

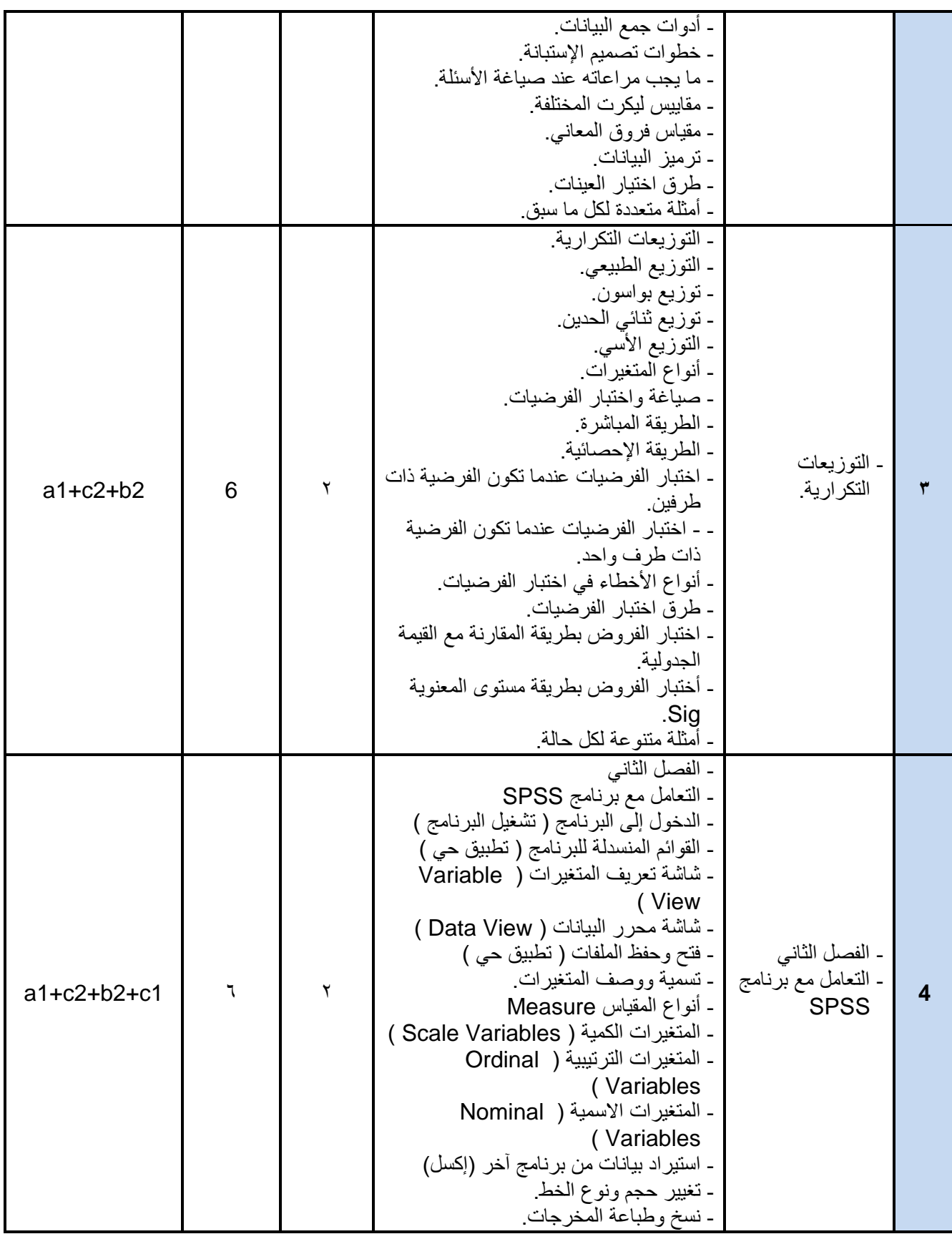

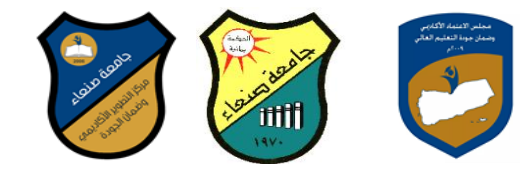

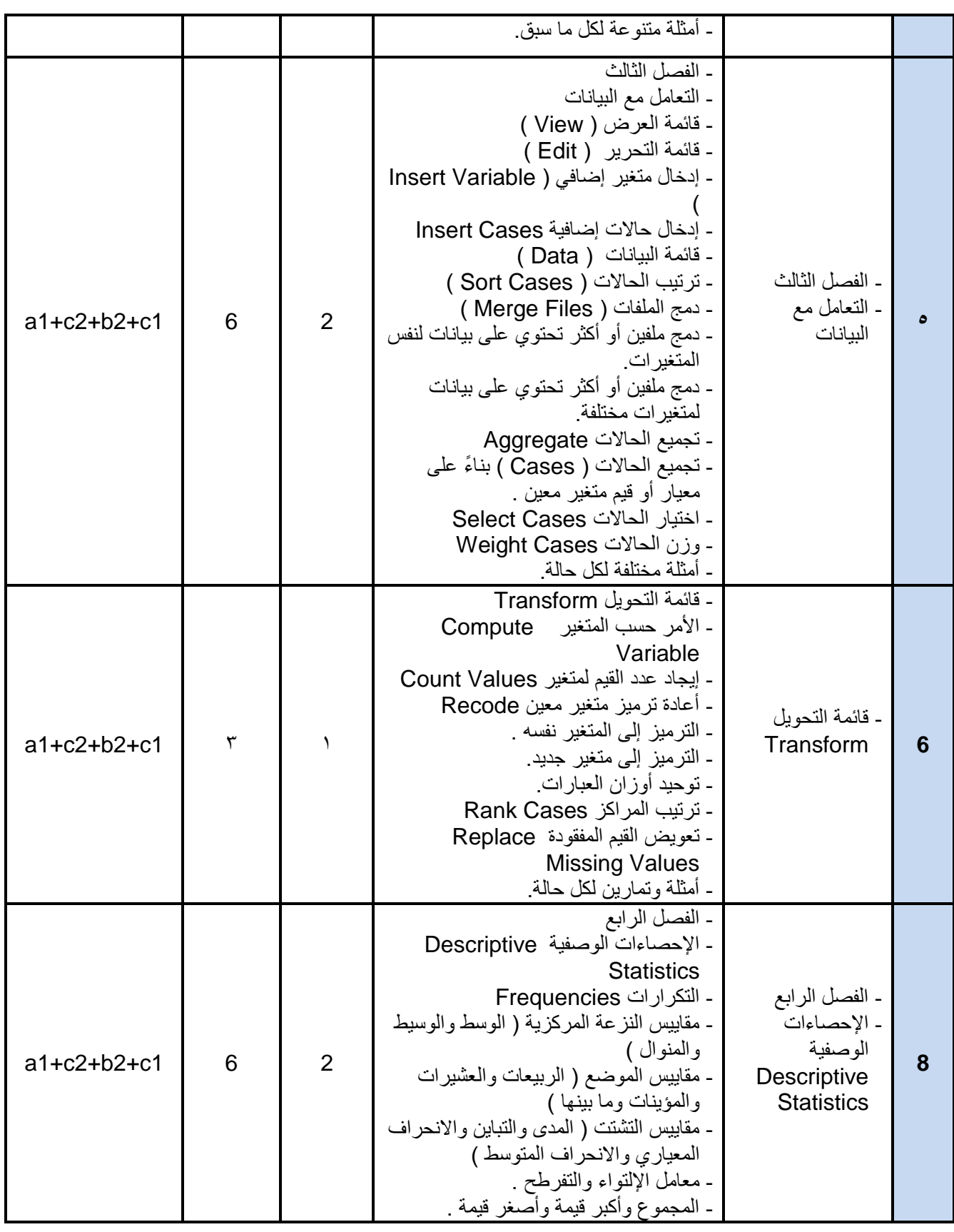

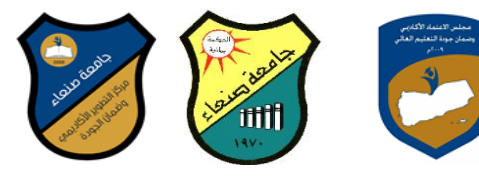

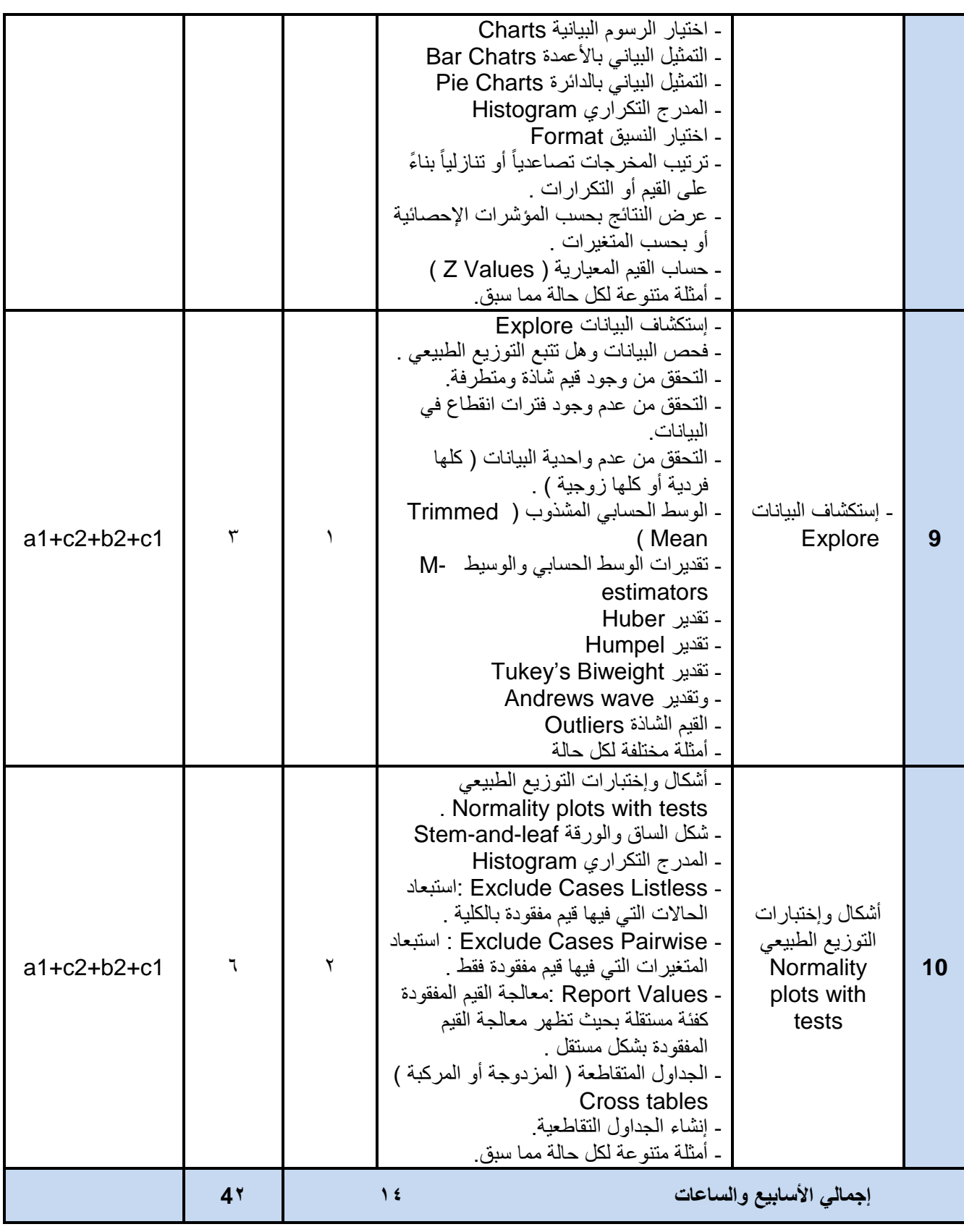

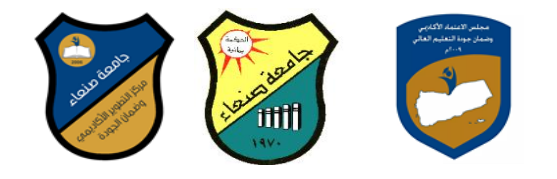

### **VI.إستراتٌجٌة التدرٌس:**

- المحاضرات

- المناقشة والحوار.

- التعلم الذات.ً

- العصف الذهن.ً

- شرائح العرض (البوربوينت).

- حل المشكالت.

- الحاالت العملٌة .

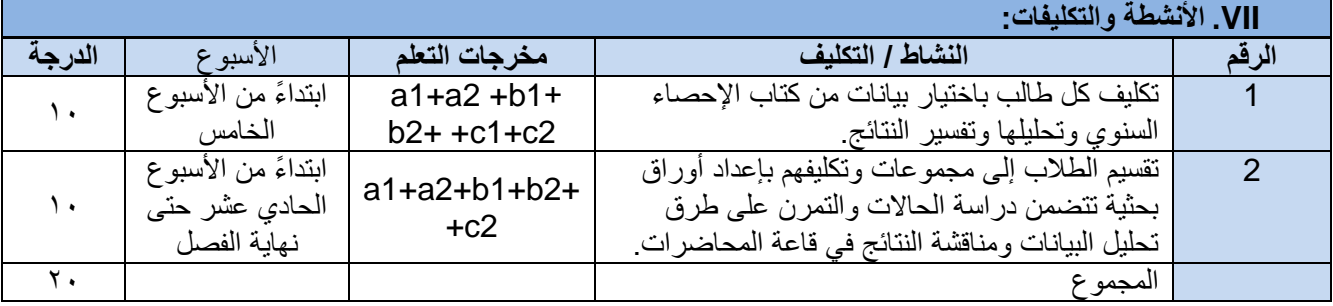

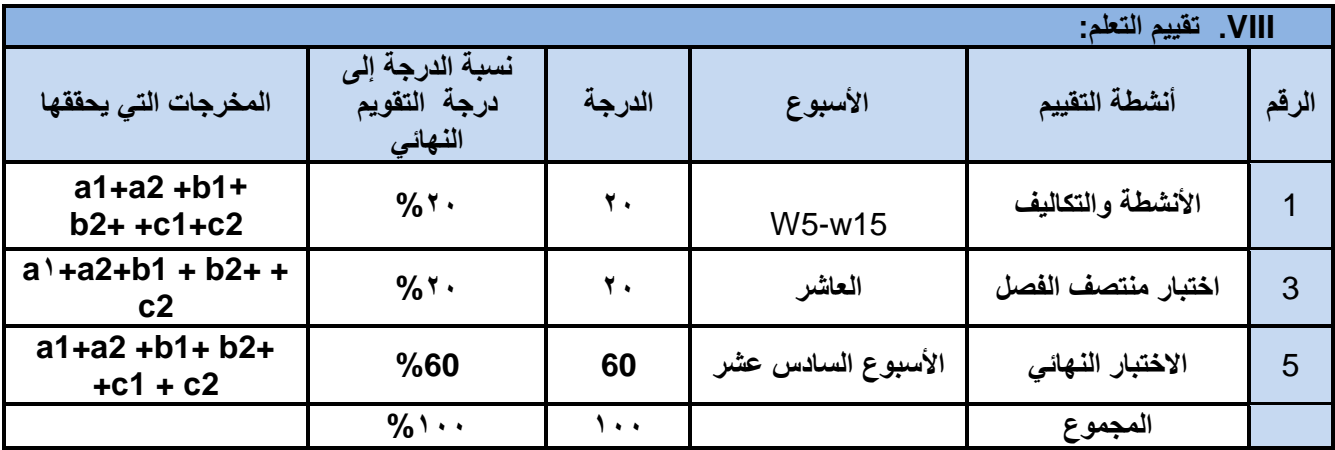

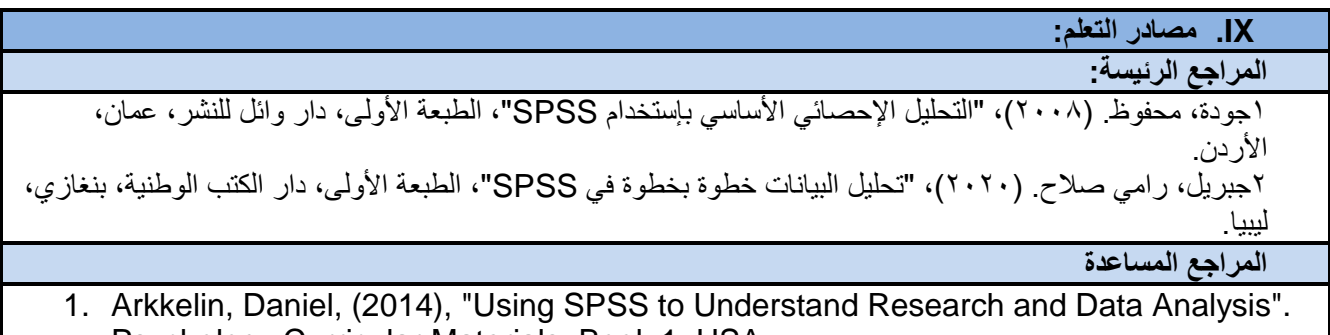

Psychology Curricular Materials. Book 1, USA, [https://scholar.valpo.edu/cgi/viewcontent.cgi?article=1000&context=psych\\_oer](https://scholar.valpo.edu/cgi/viewcontent.cgi?article=1000&context=psych_oer)

2. Garth, Andrew,(2008), Analysing data using SPSS", Sheffield Hallam University, USA

[https://students.shu.ac.uk/lits/it/documents/pdf/analysing\\_data\\_using\\_spss.pdf](https://students.shu.ac.uk/lits/it/documents/pdf/analysing_data_using_spss.pdf)

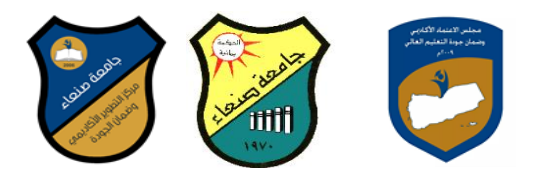

3. Sabine Landau and Brian S. Everitt,(2004), " A Handbook of Statistical Analyses using SPSS", A CRC Press Company Boca Raton London New York Washington, D.C.,USA

[http://www.fao.org/tempref/AG/Reserved/PPLPF/ftpOUT/Gianluca/stats/Statistics%2](http://www.fao.org/tempref/AG/Reserved/PPLPF/ftpOUT/Gianluca/stats/Statistics%20-%20A%20Handbook%20of%20Statistical%20Analyses%20using%20SPSS%20-%20Excellent%20!!!.pdf) [0-%20A%20Handbook%20of%20Statistical%20Analyses%20using%20SPSS%20-](http://www.fao.org/tempref/AG/Reserved/PPLPF/ftpOUT/Gianluca/stats/Statistics%20-%20A%20Handbook%20of%20Statistical%20Analyses%20using%20SPSS%20-%20Excellent%20!!!.pdf) [%20Excellent%20!!!.pdf](http://www.fao.org/tempref/AG/Reserved/PPLPF/ftpOUT/Gianluca/stats/Statistics%20-%20A%20Handbook%20of%20Statistical%20Analyses%20using%20SPSS%20-%20Excellent%20!!!.pdf)

**مواد إلكترونٌة وإنترنت: )إن وجدت(**

1.<https://www.spss-tutorials.com/spss-data-analysis/>

2.https://ar.wikipedia.org/wiki/%D8%A5%D8%B3\_%D8%A8%D9%8A\_%D8%A5%D8%B3 [D8%A5%D8%B3](https://ar.wikipedia.org/wiki/%D8%A5%D8%B3_%D8%A8%D9%8A_%D8%A5%D8%B3_%D8%A5%D8%B3)

3.[https://www.youtube.com/watch?v=4C19vRJ\\_-RY](https://www.youtube.com/watch?v=4C19vRJ_-RY)

4.[https://students.shu.ac.uk/lits/it/documents/pdf/analysing\\_data\\_using\\_spss.pdf](https://students.shu.ac.uk/lits/it/documents/pdf/analysing_data_using_spss.pdf)

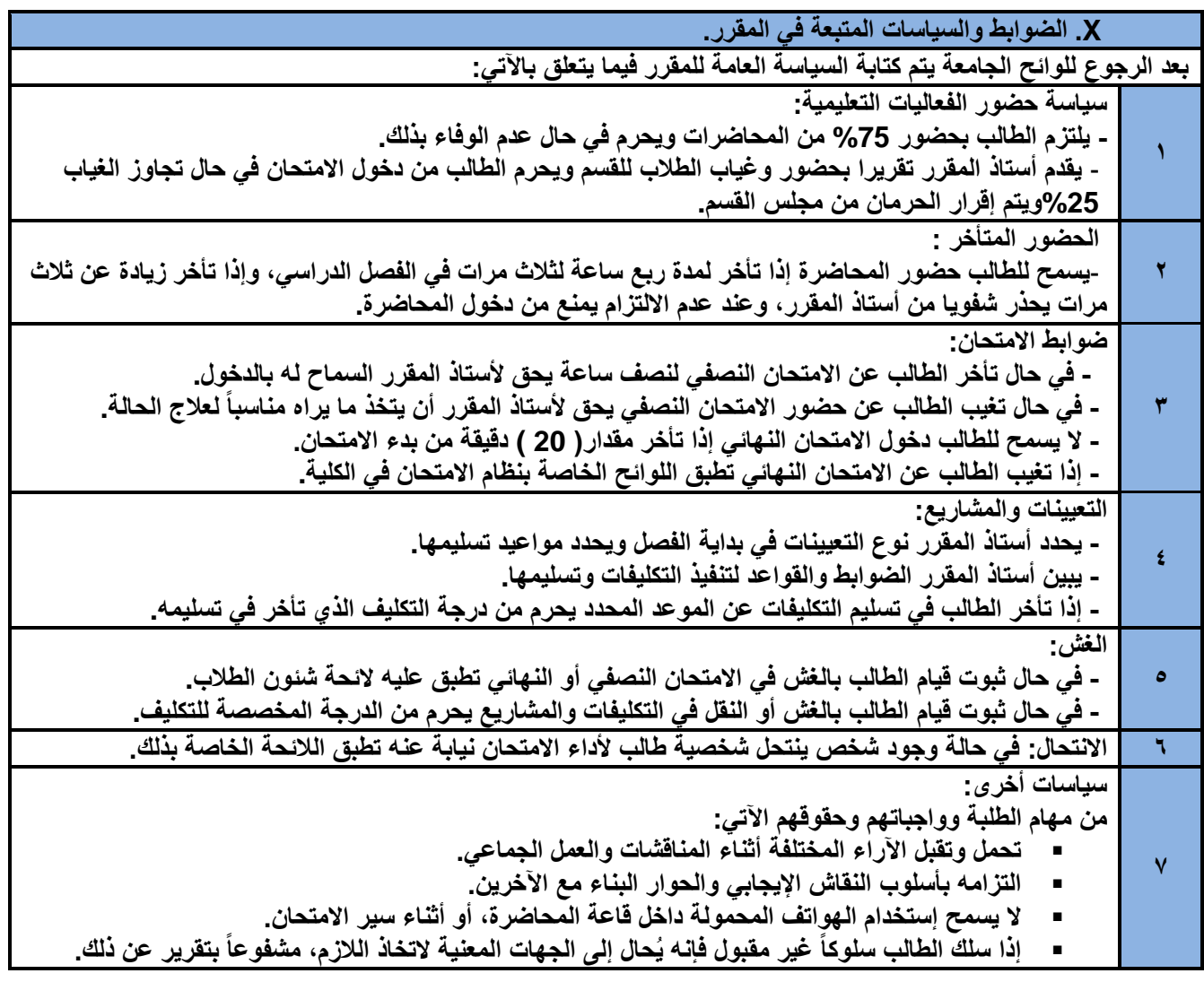

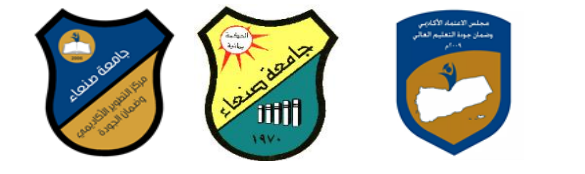

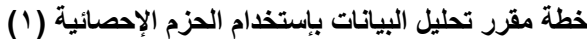

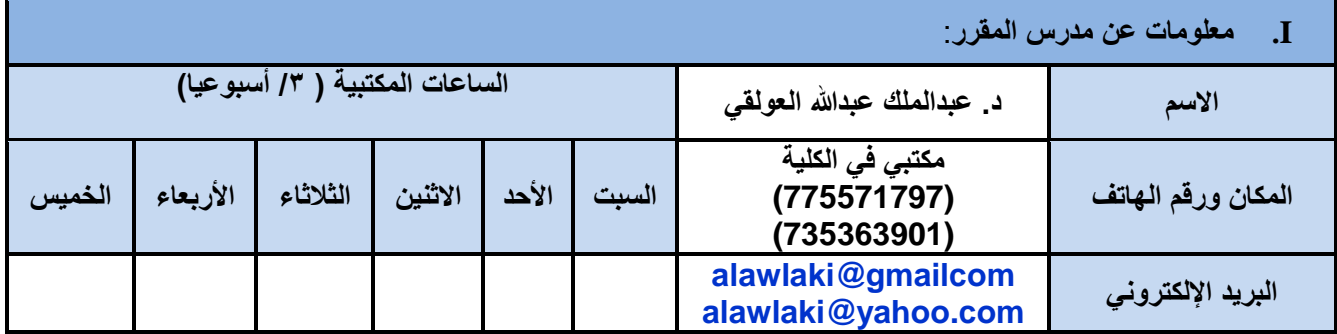

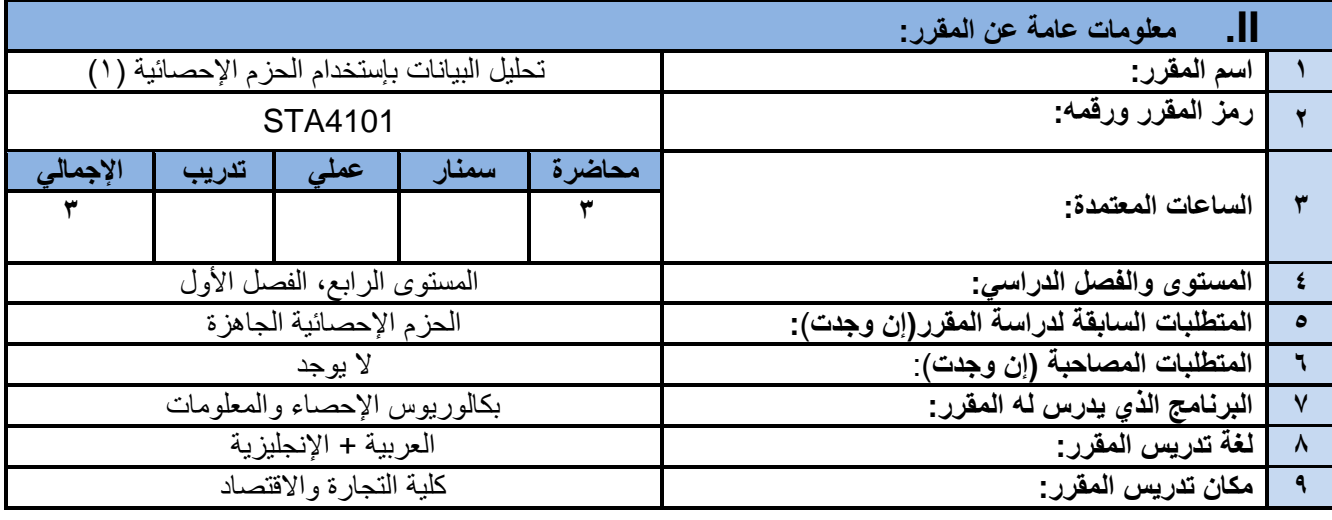

## **III. وصف المقرر:**

يهدف هذا المقرر إلى تدريب الطالب على إستخدام الحزم الإحصائية الجاهزة في التحليلات الإحصائية المختلفة التي تشمل الإحصاء الوصفى والإحصاء الإستدلالي واختبار الفروض، كما يهدف هذا المقرر إلى إعداد الطالب معرفياً وعمليا بما يحتاجه من أدوات تحليل عند تخرجه وممارسته للعمل.

# **IV. مخرجات التعلم:**

بعد الانتهاء من هذا المقرر سيكون الطالب قادراً على أن : a1. يظهر المعرفة والفهم بكل طرق التحليل الإحصائي للبيانات بمختلف أنواعها. 22. يوضح بسهولة طرق إستخدام أشهر الحزم الإحصائية الجاهزة في التحليلات الإحصائية المختلفة. 1bٌ.حدد الطرق المناسبة لحل المشاكل التً تواجهه عند عمله على تحلٌل البٌانات األساسٌة والمتقدمة على حد سواء. 2b. ٌحلل وٌفسر نتائج التحلٌالت اإلحصائٌة المختلفة التً توصل إلٌها من خالل البرامج اإلحصائٌة المتخصصة. 1c. ٌستخدم البرامج المختلفة والمتخصصة فً تحلٌل كافة أنواع البٌانات بكفاءة عالٌة. 2c. ٌوظف معرفته فً التعامل مع البرامج اإلحصائٌة المتخصصة فً حل المشاكل المختلفة التً ٌواجهها. 1d. ٌتواصل بفعالٌة مع زمالئه أثناء عمله فً تحلٌل البٌانات. 2d. ٌتخذ القرارات الصحٌحة لحل المشكالت المختلفة التً ٌواجهها فً مجال العمل.

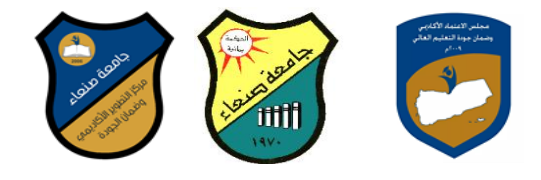

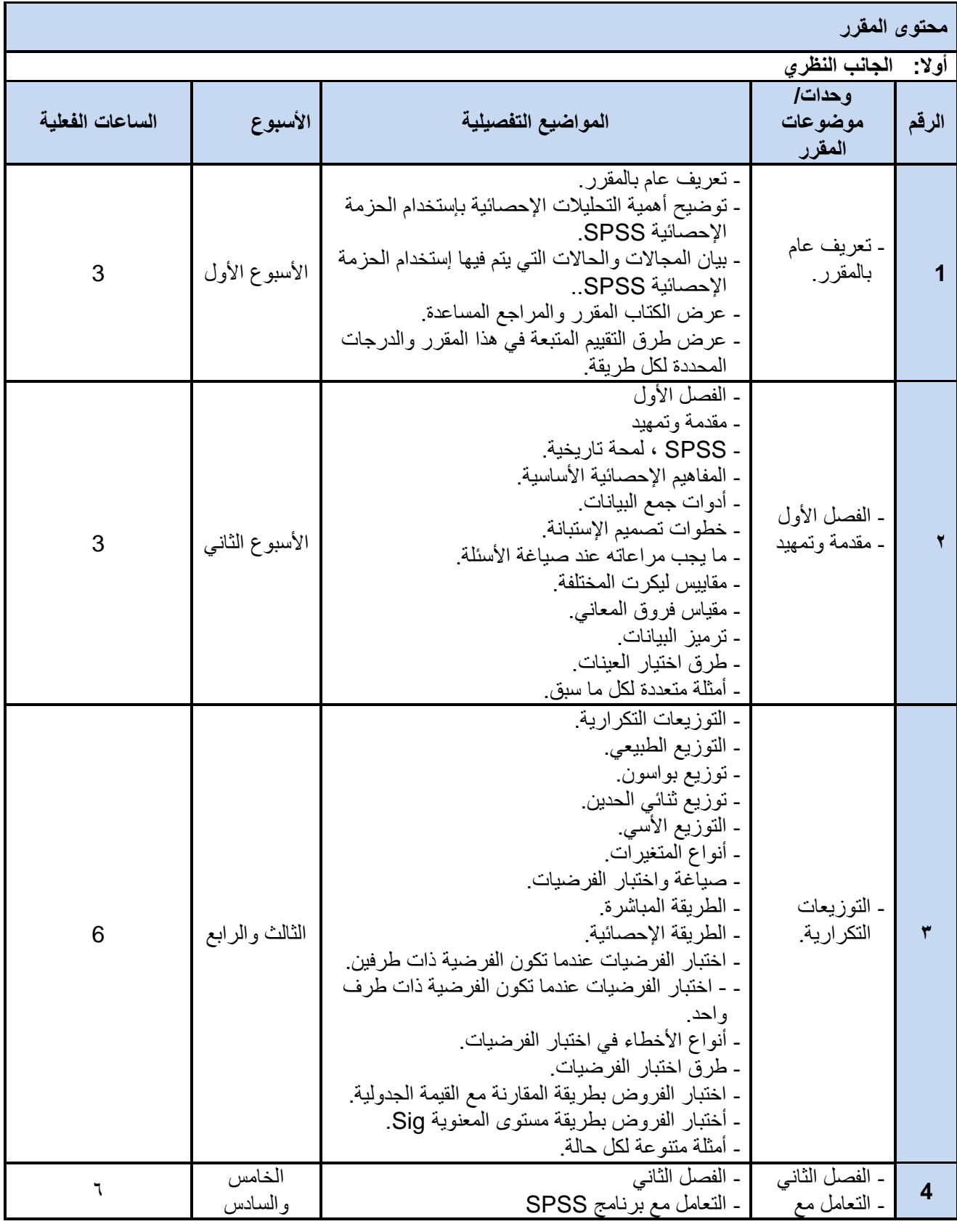

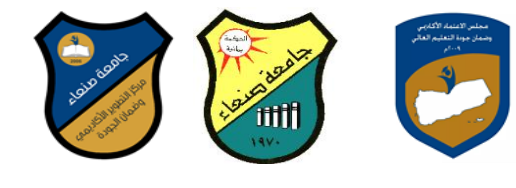

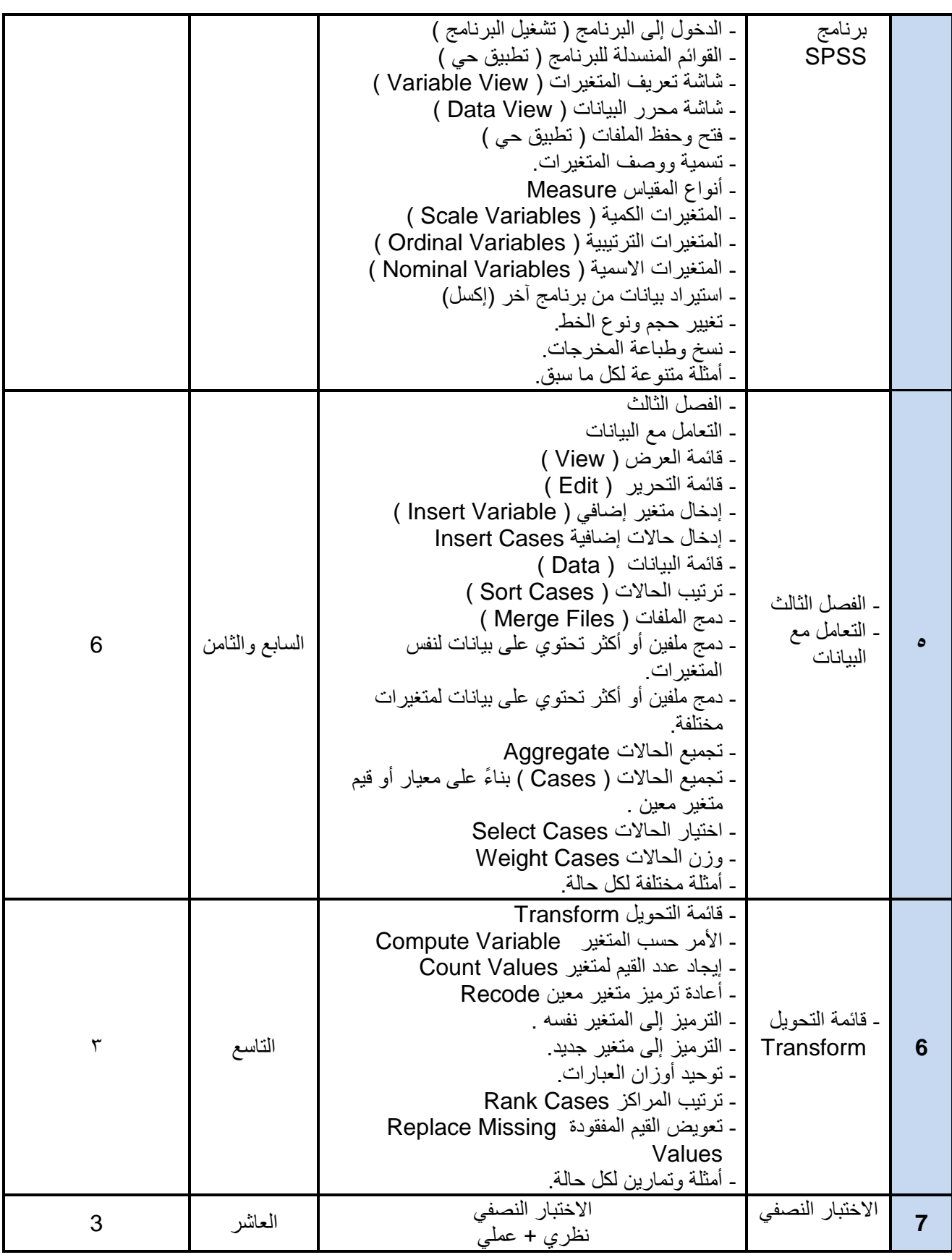

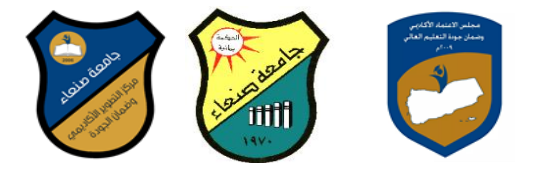

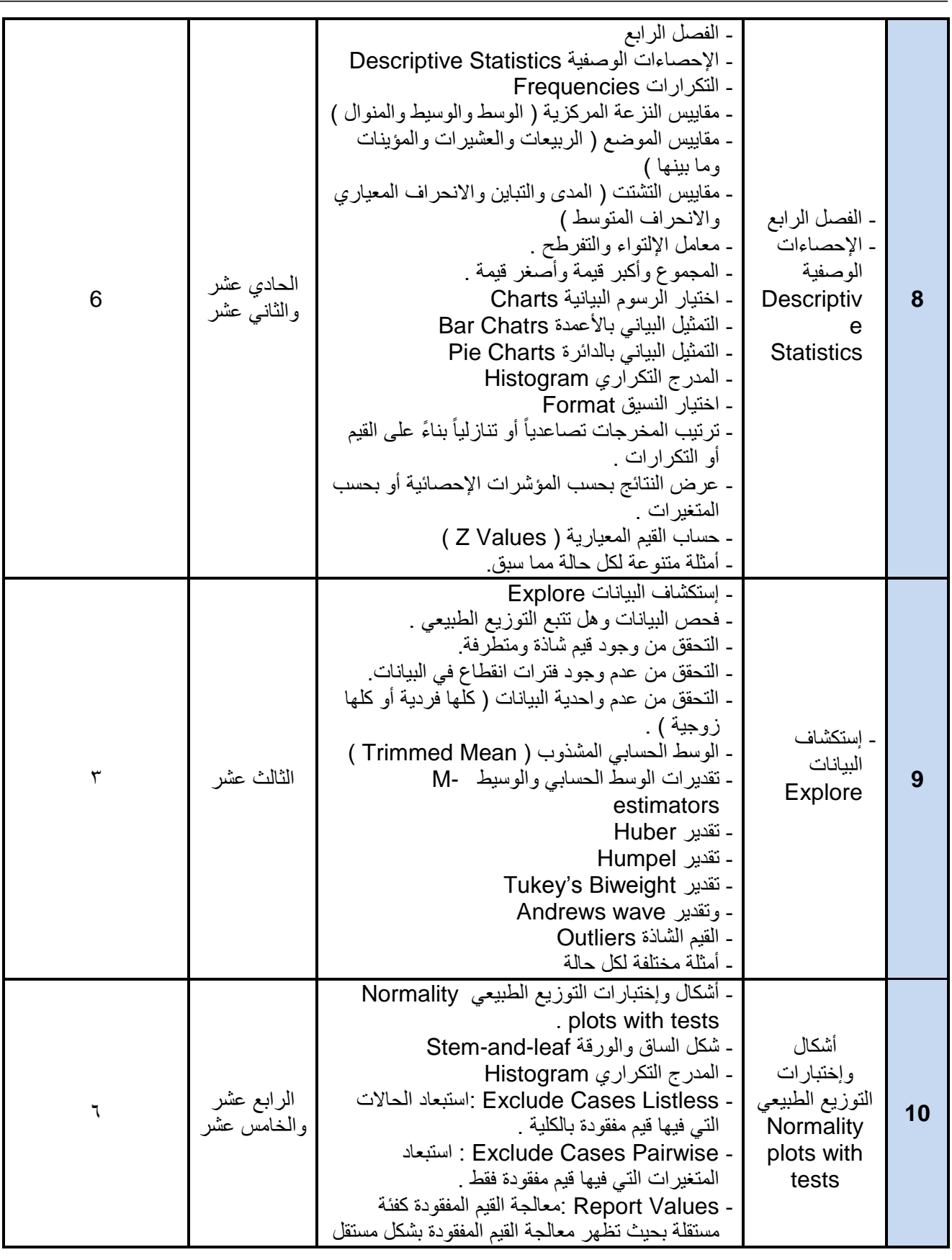

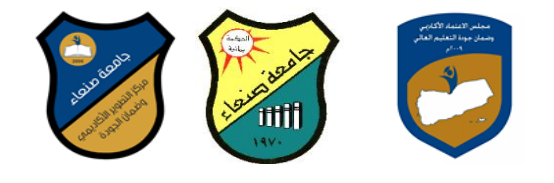

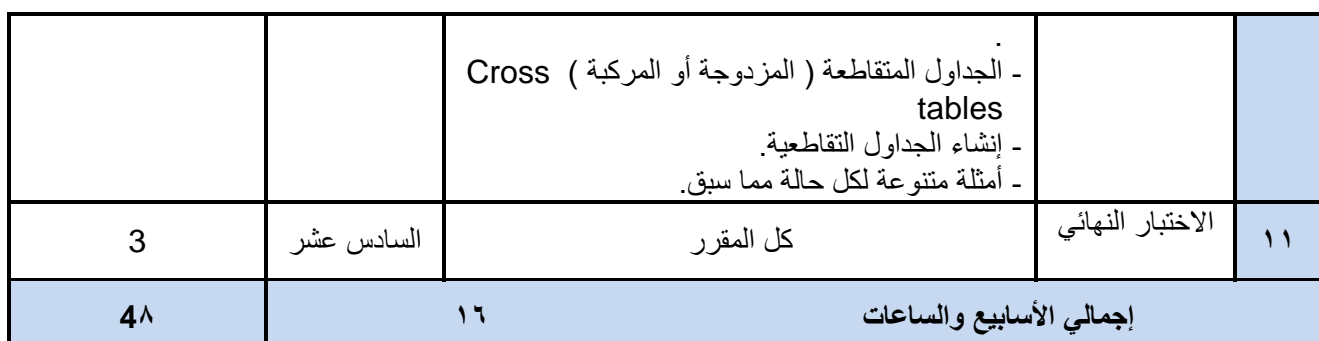

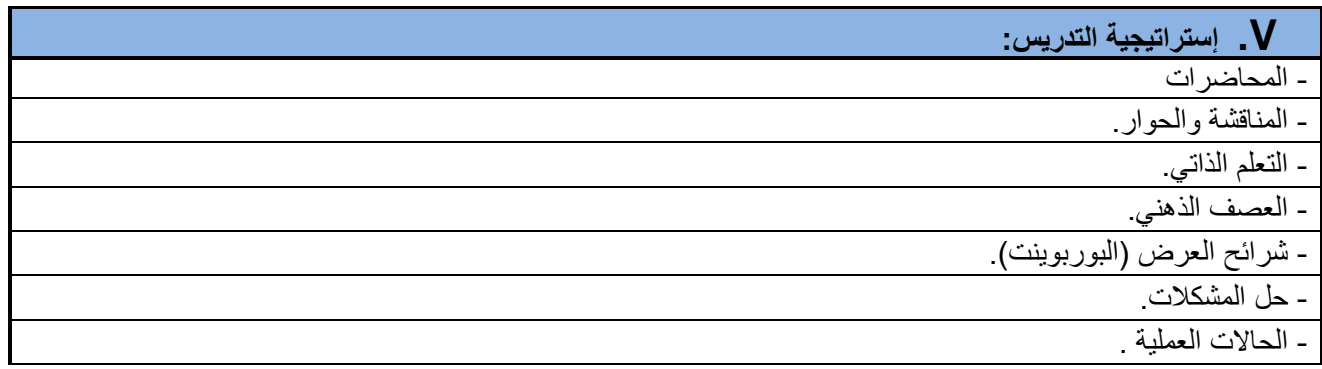

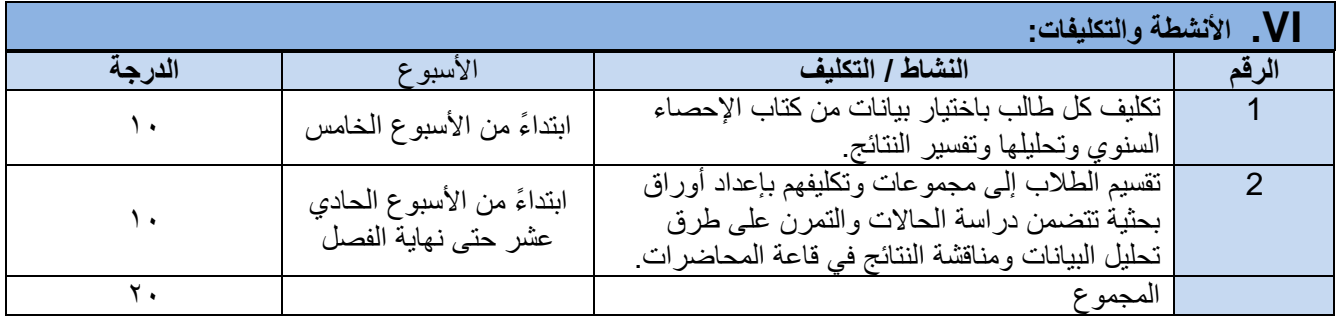

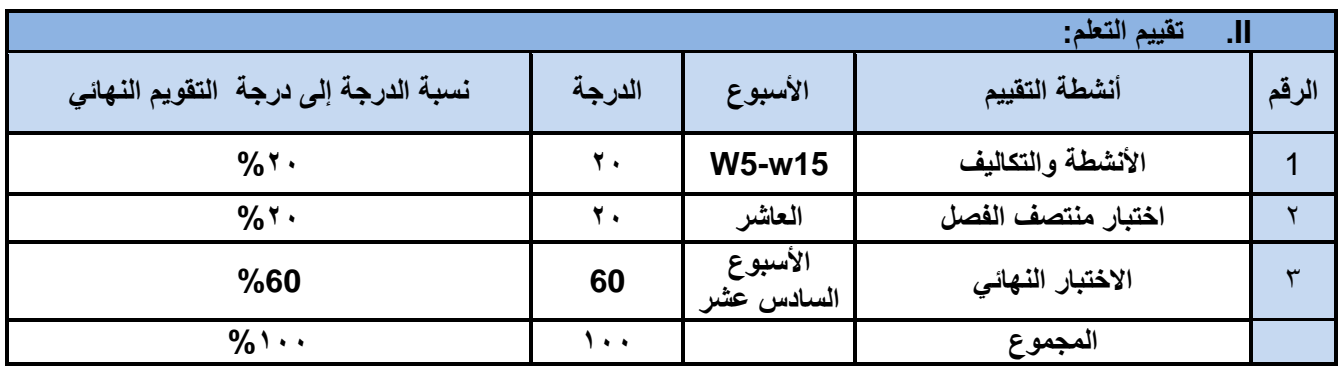

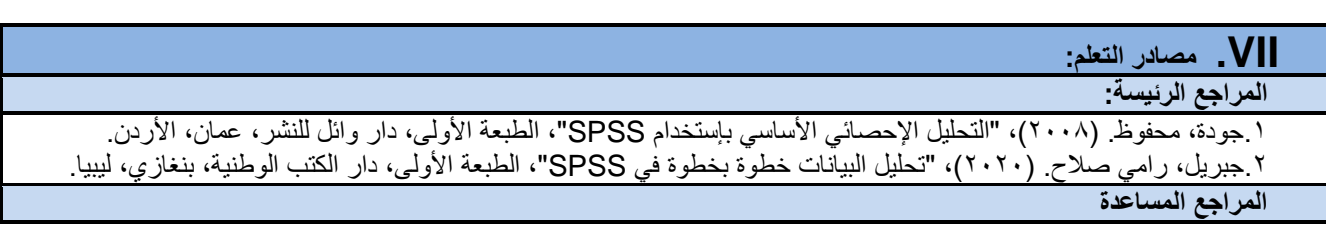

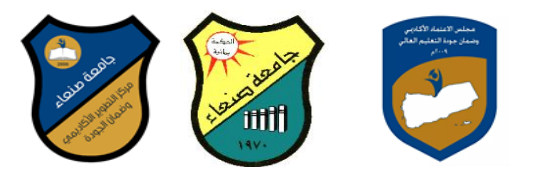

1.Arkkelin, Daniel, (2014), "Using SPSS to Understand Research and Data Analysis". Psychology Curricular Materials. Book 1, USA,

[https://scholar.valpo.edu/cgi/viewcontent.cgi?article=1000&context=psych\\_oer](https://scholar.valpo.edu/cgi/viewcontent.cgi?article=1000&context=psych_oer) 2.Garth, Andrew,(2008), Analysing data using SPSS", Sheffield Hallam University, USA [https://students.shu.ac.uk/lits/it/documents/pdf/analysing\\_data\\_using\\_spss.pdf](https://students.shu.ac.uk/lits/it/documents/pdf/analysing_data_using_spss.pdf)

3.Sabine Landau and Brian S. Everitt,(2004), " A Handbook of Statistical Analyses using SPSS", A CRC Press Company Boca Raton London New York Washington, D.C.,USA [http://www.fao.org/tempref/AG/Reserved/PPLPF/ftpOUT/Gianluca/stats/Statistics%20-](http://www.fao.org/tempref/AG/Reserved/PPLPF/ftpOUT/Gianluca/stats/Statistics%20-%20A%20Handbook%20of%20Statistical%20Analyses%20using%20SPSS%20-%20Excellent%20!!!.pdf)

[%20A%20Handbook%20of%20Statistical%20Analyses%20using%20SPSS%20-](http://www.fao.org/tempref/AG/Reserved/PPLPF/ftpOUT/Gianluca/stats/Statistics%20-%20A%20Handbook%20of%20Statistical%20Analyses%20using%20SPSS%20-%20Excellent%20!!!.pdf) [%20Excellent%20!!!.pdf](http://www.fao.org/tempref/AG/Reserved/PPLPF/ftpOUT/Gianluca/stats/Statistics%20-%20A%20Handbook%20of%20Statistical%20Analyses%20using%20SPSS%20-%20Excellent%20!!!.pdf)

**مواد إلكترونٌة وإنترنت: )إن وجدت(**

1.<https://www.spss-tutorials.com/spss-data-analysis/>

2.[https://ar.wikipedia.org/wiki/%D8%A5%D8%B3\\_%D8%A8%D9%8A\\_%D8%A5%D8%B3\\_%D8%A5%](https://ar.wikipedia.org/wiki/%D8%A5%D8%B3_%D8%A8%D9%8A_%D8%A5%D8%B3_%D8%A5%D8%B3) [D8%B3](https://ar.wikipedia.org/wiki/%D8%A5%D8%B3_%D8%A8%D9%8A_%D8%A5%D8%B3_%D8%A5%D8%B3)

3.[https://www.youtube.com/watch?v=4C19vRJ\\_-RY](https://www.youtube.com/watch?v=4C19vRJ_-RY)

4.[https://students.shu.ac.uk/lits/it/documents/pdf/analysing\\_data\\_using\\_spss.pdf](https://students.shu.ac.uk/lits/it/documents/pdf/analysing_data_using_spss.pdf)

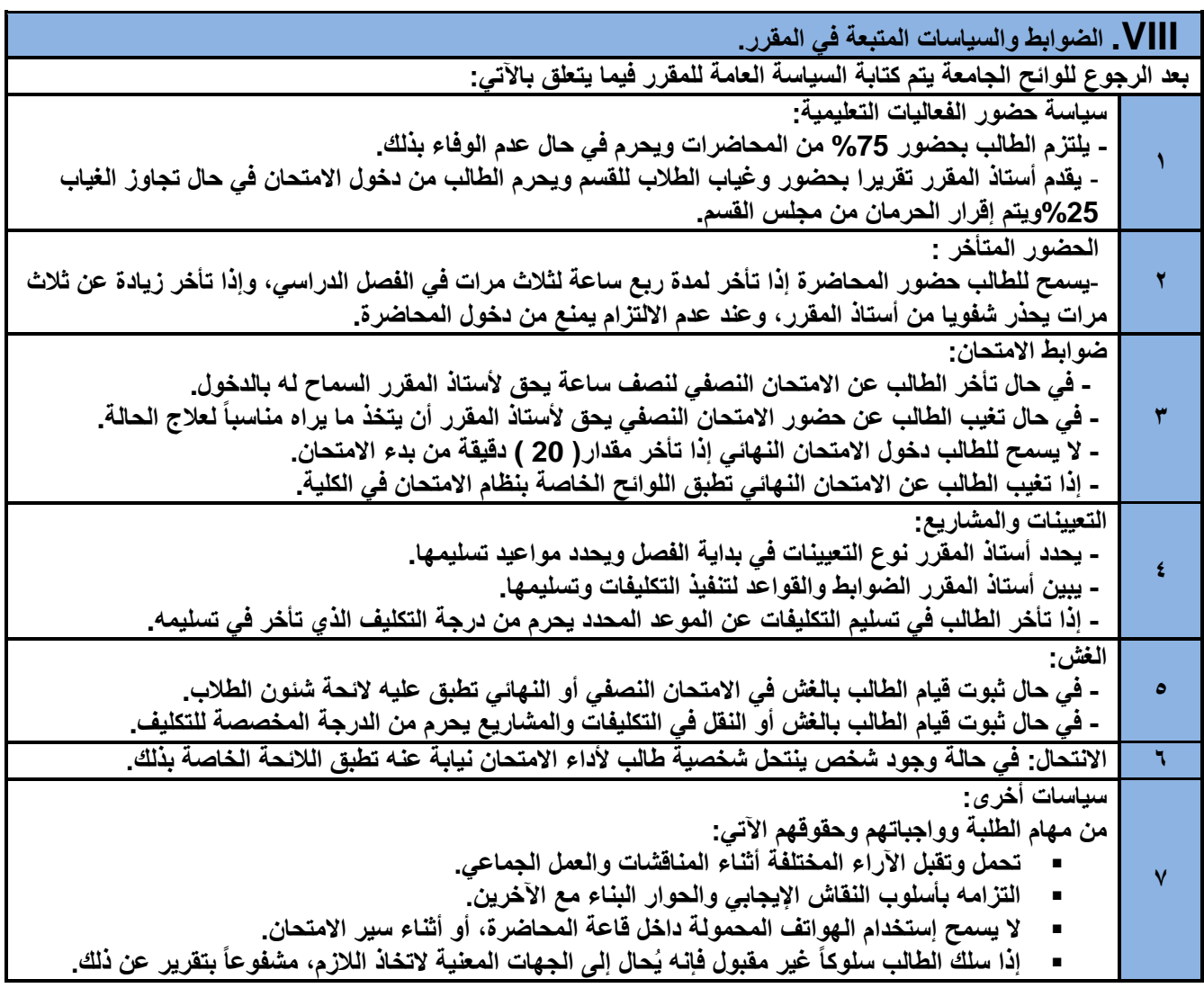